# Использование Tarantool в<br>MCПОЛЬЗОВАНИЕ Tarantool в<br>NET-проектах .NET-проектах

Анатолий Попов

Director of Engineering, Net2Phone

# Тезисы

- Что такое NewSql? Куда делся NoSql?
- 
- Тезисы<br>• Что такое NewSql? Куда делся NoSql?<br>• Как использовать Tarantool из .net?<br>• Производительность progaudi.tarantool • Производительность progaudi.tarantool

# Обо мне

0бо мне<br>• Работаю с .net с 2006 года<br>• Активно в OSS с 2016 года

# •Активно в OSS с 2016 года

# Тот, кто не помнит прошлого, обречён на его повторение.

Джордж Сантаяна, Жизнь разума, 1905

# RDBMS

- General purpose database
- Usually SQL
- Developed since 1990s or so

# NoSql

- 
- Strozzi NoSQL open-source relational database 1999 1999<br>• Strozzi NoSQL open-source relational database – 1999<br>• Open source distributed, non relational databases – 2009<br>• Types:
- Types:
	- Column
	- Document
	- KV
	- Graph
	- etc

# Цели создания

- Простота: дизайна и администрирования
- Высокая пропускная способность
- Более эффективное использование памяти
- Горизонтальное масштабирование

# Shiny new code:

• RDBMS are 25 year old legacy code lines that should be retired in favor of a collection of "from scratch" specialized engines. The DBMS vendors (and the research community) should start with a clean sheet of paper and design systems for tomorrow's requirements, not continue to push code lines and architectures designed for yesterday's needs e 25 year old legacy code lines that should be retired in collection of "from scratch" specialized engines. The DBMS<br>and the research community) should start with a clean<br>aper and design systems for tomorrow's requirements

# Результат

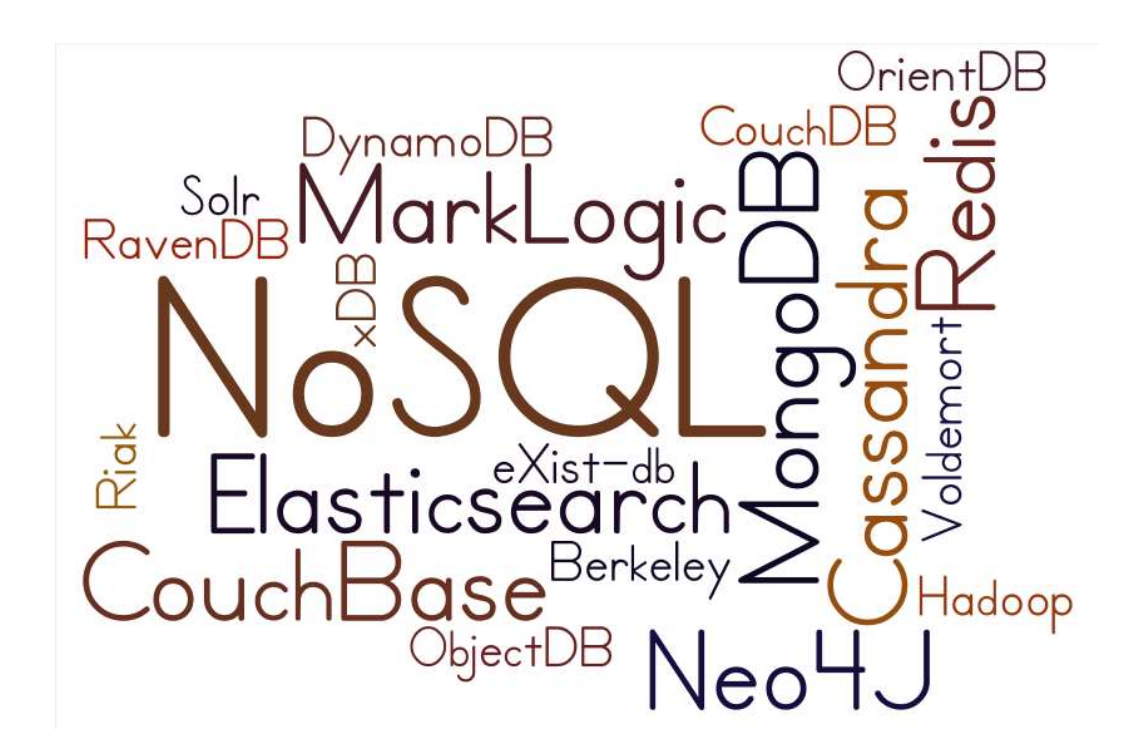

# Недостатки

- Eventual consistency
- Ad-hoc query, data export/import, reporting
- Шардинг всё ещё сложный
- MySQL is fast enough for 90% websites

# **NewSQL**

- Matthew Aslett in a 2011
- Relations and SQL
- ACID
- Бонусы NoSQL

# NewSQL: код около данных NewSQL: код около данных<br>• <sub>VoltDB: Java & sql<br>• Sql Server: .net & sql native</sub> NewSQL: код около данных<br>• <sub>VoltDB: Java & sql<br>• Sql Server: .net & sql native<br>• Tarantool: lua</sub>

- 
- 
- Tarantool: lua

# Sql Server<br>• Columnstore - 2012

- 
- Sql Server<br>• Columnstore 2012<br>• Hekaton (In-Memory OLTP) 2014 Sql Server<br>• Columnstore - 2012<br>• Hekaton (In-Memory OLTP) - 2014<br>• Cluster: up to 9 nodes
- Cluster: up to 9 nodes

# RDBMS: storage model

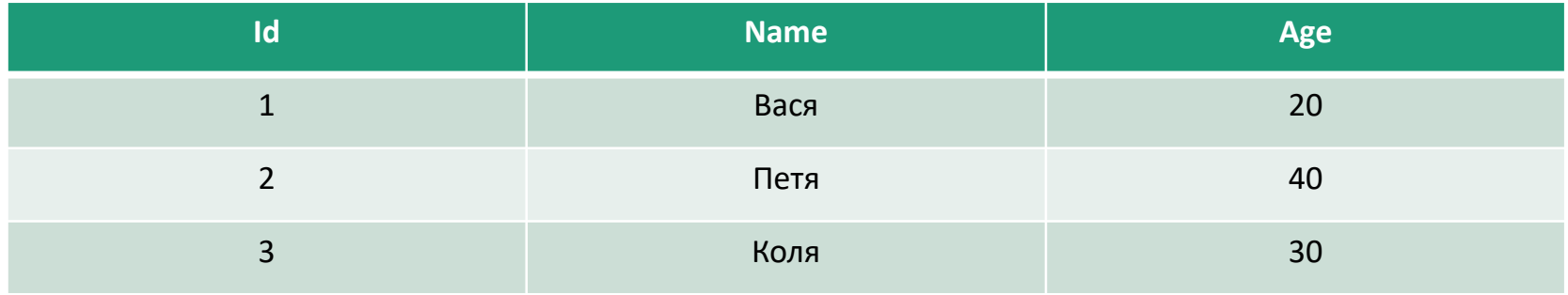

# Tarantool: storage model

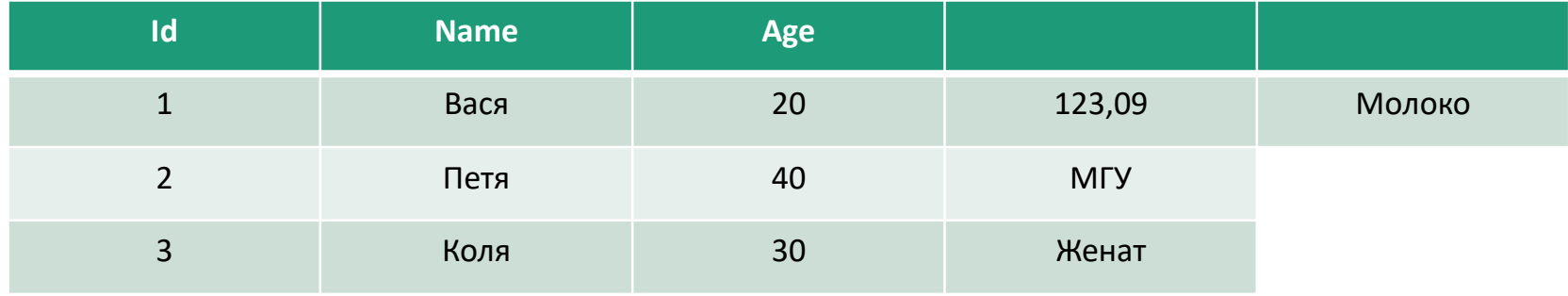

# Tarantool: storage model Tarantool: storage model<br>• memtx – in-memory store<br>• TREE<br>• HASH<br>• RTREE **Tarantool: storage model<br>
• memtx – in-memory store<br>
• TREE<br>
• HASH<br>
• RTREE<br>
• Winyl – write-mostly store (LSM + BTREE)<br>
• TREE**

- - TREE
	- HASH
	- RTREE
	- BITSET
- - TREE

# Tarantool: features

- $\cdot$  SQL 2.1 beta
- ACID
- vshard

# Что такое коннектор/драйвер?

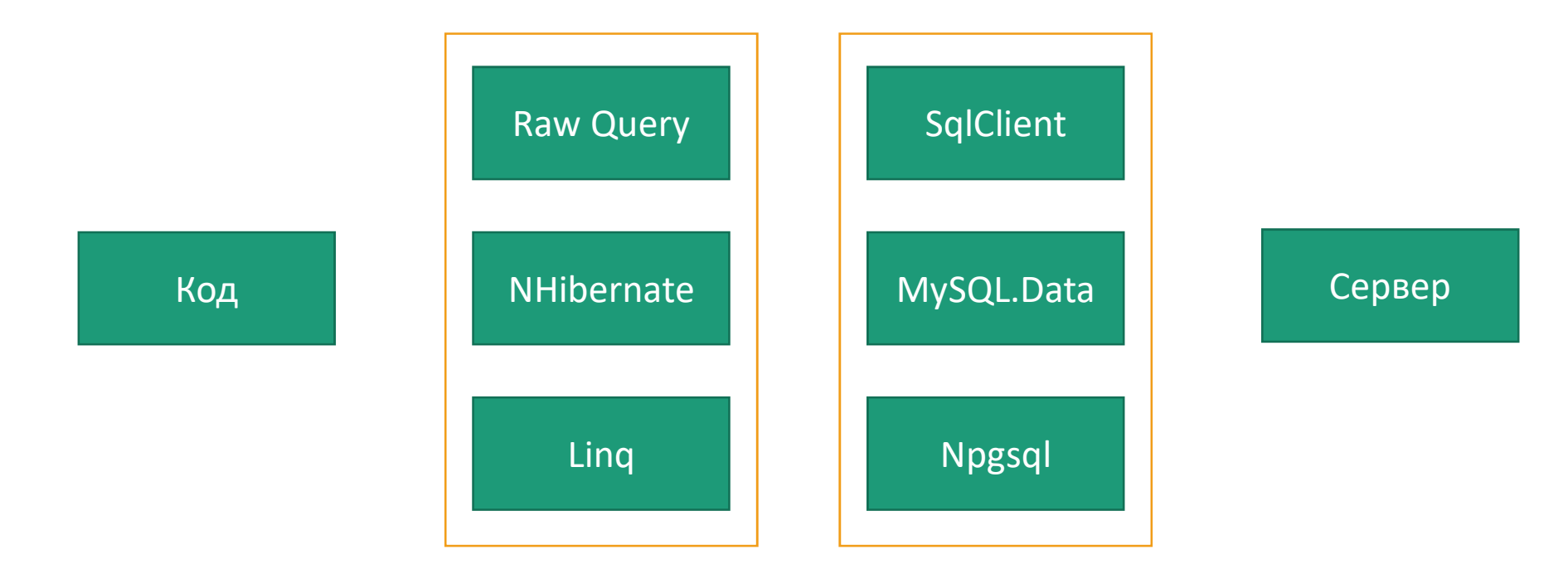

# Что такое коннектор/драйвер?

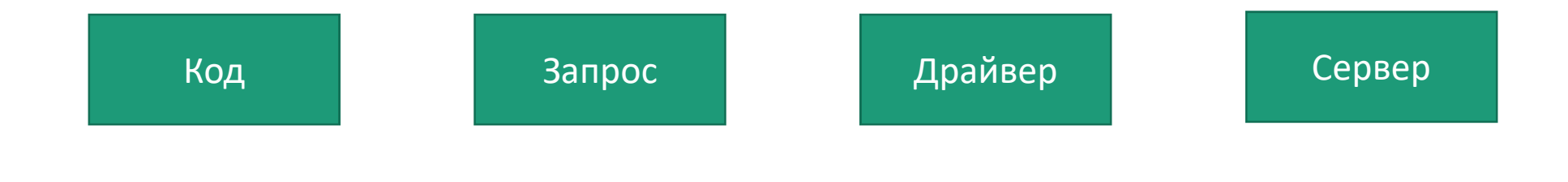

.net и tarantool<br>• https://github.com/progaudi/progaudi • https://github.com/progaudi/progaudi.tarantool<br>2 month ago. 1.0.0 is on the way Net *u* tarantool<br>
https://github.com/progaudi/proganth ago, 1.0.0 is on the way<br>
https://github.com/donmikel/tarar

- https://github.com/donmikel/tarantool-net 2 years ago
- https://github.com/asukhodko/dotnet-tarantool-client 1 year ago

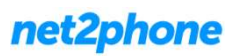

# progaudi.tarantool

- Поддерживает .netstandard2.0
- progaudi.tarantool<br>• Поддерживает .netstandard2.0<br>• Поддерживает Windows, Linux и Mac OSX<br>• Поддерживает почти весь протокол
- Поддерживает почти весь протокол
- Устанавливается через nuget

# Фичи

- Полностью асинхронный
- Встроенное мультиплексирование
- Keep-alive
- Автоматическое обновление схемы [1.0+]

# Интерфейс: вставка

```
var index = client.GetSchema()["a"]["b"];
```

```
await index.Insert((2, "Music", 0.0));
await index.Insert((3, "Music"));
await index.Insert((4, "Music", false, "4th"));
```

```
async Task<IReadOnlyList<AnswerPublishRequest>> GetById(QuestionId questionId)
\{var index = client.GetSchema()["a"]["b"];
     C Task<IReadOnlyList<AnswerPublishRequest>><br>var index = client.GetSchema()["a"]["b"];<br>var answerResponse = await index<br>.Select<(bool, QuestionId), AnswerPublis<br>(false, questionId),
          .Select<(bool, QuestionId), AnswerPublishRequest>(
          (false, questionId),
          new SelectOptions
          \{Iterator = Iterator.Req
          }
     );
     return answerResponse.Data;
}
```

```
async Task<IReadOnlyList<AnswerPublishRequest>> GetById(QuestionId questionId)
\{var index = client.GetSchema()["a"]["b"];
     C Task<IReadOnlyList<AnswerPublishRequest>><br>var index = client.GetSchema()["a"]["b"];<br>var answerResponse = await index<br>.Select<(bool, QuestionId), AnswerPublis<br>(false, questionId),
          .Select<(bool, QuestionId), AnswerPublishRequest>(
          (false, questionId),
          new SelectOptions
          \{Iterator = Iterator.Req
          }
     );
     return answerResponse.Data;
}
```

```
async Task<IReadOnlyList<AnswerPublishRequest>> GetById(QuestionId questionId)
\{var index = client.GetSchema()["a"]["b"];
     C Task<IReadOnlyList<AnswerPublishRequest>><br>var index = client.GetSchema()["a"]["b"];<br>var answerResponse = await index<br>.Select<(bool, QuestionId), AnswerPublis<br>(false, questionId),
          .Select<(bool, QuestionId), AnswerPublishRequest>(
          (false, questionId),
          new SelectOptions
          \{Iterator = Iterator.Req
          }
     );
     return answerResponse.Data;
}
```

```
async Task<IReadOnlyList<AnswerPublishRequest>> GetById(QuestionId questionId)
\{var index = client.GetSchema()["a"]["b"];
     C Task<IReadOnlyList<AnswerPublishRequest>><br>var index = client.GetSchema()["a"]["b"];<br>var answerResponse = await index<br>.Select<(bool, QuestionId), AnswerPublis<br>(false, questionId),
          .Select<(bool, QuestionId), AnswerPublishRequest>(
          (false, questionId),
          new SelectOptions
          \{Iterator = Iterator.Req
          }
     );
     return answerResponse.Data;
}
```

```
async Task<IReadOnlyList<AnswerPublishRequest>> GetById(QuestionId questionId)
\{var index = client.GetSchema()["a"]["b"];
       C Task<IReadOnlyList<AnswerPublishRequest>><br>var index = client.GetSchema()["a"]["b"];<br>var answerResponse = await index<br>.Select<(bool, QuestionId), AnswerPublis<br>(false, questionId),
              .Select<(bool, QuestionId), AnswerPublishRequest>(
              (false, questionId),
              new SelectOptions
               \{ and \{ and \{ and \{ and \{ and \{ and \{ and \{ and \{ and \{ and \{ and \{ and \{ and \{ and \{ and \{ and \{ and \{ and \{ and \{ and \{ and \{ and \{ and \{ and \{ 
                     Iterator = Iterator.Req
               }
       );
       return answerResponse.Data;
}
```

```
async Task<IReadOnlyList<AnswerPublishRequest>> GetById(QuestionId questionId)
\{var index = client.GetSchema()["a"]["b"];
     C Task<IReadOnlyList<AnswerPublishRequest>><br>var index = client.GetSchema()["a"]["b"];<br>var answerResponse = await index<br>.Select<(bool, QuestionId), AnswerPublis<br>(false, questionId),
          .Select<(bool, QuestionId), AnswerPublishRequest>(
          (false, questionId),
          new SelectOptions
           \{Iterator = Iterator.Req
           }
     );
     return answerResponse. Data;
}
```
# Почему?

- Не надо писать доку
- Люди пойдут и почитают доку к Tarantool
- Полная мимика IProto
- Гибкость

```
async Task<IReadOnlyList<AnswerPublishRequest>> GetById(QuestionId questionId)
\{var index = client.GetSchema()["a"]["b"];
     C Task<IReadOnlyList<AnswerPublishRequest>><br>var index = client.GetSchema()["a"]["b"];<br>var answerResponse = await index<br>.Select<(bool, QuestionId), AnswerPublis<br>(false, questionId),
          .Select<(bool, QuestionId), AnswerPublishRequest>(
          (false, questionId),
          new SelectOptions
          \{Iterator = Iterator.Req
          }
     );
     return answerResponse.Data;
}
```
# Интерфейс: будет

```
Task<IReadOnlyList<AnswerPublishRequest>> GetById(QuestionId questionId)
\{var index = client.GetSchema().GetSpace<AnswerPublishRequest>["a"]["b"];
   return index.Select((false, questionId), Iterator.Req));
}
```
# public interface IIndex { Task<DataResponse<TTuple[]>> Select<TKey, TTuple>(TKey key); Task<DataResponse<TTuple[]>> Insert<TTuple>(TTuple tuple); }

```
public interface IIndex<TTuple>
{
     Task<DataResponse<TTuple[]>> Select<TKey>(TKey key);
     Task<DataResponse<TTuple[]>> Insert(TTuple tuple);
}
```
# Интерфейс: mini-ORM

```
[MsgPackArray]
Интерфейс: mini-ORM<br>
[MsgPackArray]<br>public class ImageInfo : IImageInfo<br>{
\{[MsgPackArrayElement(0)]
    public int Width { get; set; }
    [MsgPackArrayElement(1)]
    public int Height { get; set; }
    [MsgPackArrayElement(2)]
    public string Link { get; set; }
    [MsgPackArrayElement(4)]
    public string Credits { get; set; }
    [MsgPackArrayElement(2)]<br>public string Link { get; set; }<br>[MsgPackArrayElement(4)]<br>public string Credits { get; set; }<br>public string NotSerializedProperty { get; set; }
}
```
# Интерфейс: MsgPackToken

```
Интерфейс: MsgPackToken<br>public class MsgPackToken<br>{<br>public static explicit operator MsgPackToken(u<br>{
\{нтерфейс: MsgPackToken<br>Dic class MsgPackToken<br>public static explicit operator MsgPackToken(uint value)<br>{<br>}<br>}
    \{return new MsgPackToken(value);
    }
    HTEPФEЙC: MsgPackToken<br>public static explicit operator MsgPackToken(uint value)<br>{<br>public static explicit operator uint(MsgPackToken token)<br>{<br>return token.CastTokenToValue<uint>();<br>}
    \{return token.CastTokenToValue<uint>();
    }
```
# Tarantool: сервер приложений

•tarantool/queue

• логика на lua

# tarantool/queue

```
• Сейчас:<br>await this.box.Call<((string, string), QueueOptions), MsgPackToken>(
  arantool/queue<br>Ceйчас:<br>wwait this.box.Call<((string, string), QueueOptions), MsgPackToken>(<br>"queue.queue.tube.queue_name:put",<br>((token.Token, payload), QueueOptions.WithDelay(TimeSpan.Zero)));
        "queue.queue.tube.queue_name:put",
        ((token.Token, payload), QueueOptions.WithDelay(TimeSpan.Zero)));
```
#### • Хочется:

```
var queue = this.box.GetQueue<(string, string)>("queue_name");
await queue.Put((token.Token, payload), TimeSpan.Zero);
```
#### • Работы начну после 1.0 релиза

# Подводные камни

```
.net core 1.1 DnsEndPoint, linux<br>
<sub>t]</sub><br>
is vaid PreTest()
        ic void DnsTest()<br>ar socket = new Socket(SocketType.Stream, ProtocolType.Tcp)<br>NoDelay = true<br>;<br>ocket.Connect(new DnsEndPoint("www.google.com", 443));<br>• Exception: .NET Core not supporting DnsEndPoint in Socket.Connect.<br>***
[Fact]
public void DnsTest()
\{var socket = new Socket(SocketType.Stream, ProtocolType.Tcp)<br>{<br>}<br>}
      \{NoDelay = true
      };
      var socket = new Socket(SocketType.Stream, ProtocolType.Tcp)<br>{<br>NoDelay = true<br>};<br>socket.Connect(new DnsEndPoint("www.google.com", 443));
}
```

```
net core 1.1 DnsEndPoint, linux.<br>
ic async Task DnsTest() {<br>
ar socket = new Socket(SocketType.Stream, ProtocolType.Tcp<br>
ar socket = new Socket(SocketType.Stream, ProtocolType.Tcp
net core 1.1 DnsEndPoint, linux.<br>
public async Task DnsTest() {<br>
var socket = new Socket(SocketType.Stream, ProtocolType.Tcp);
     net core 1.1 DnsEndPoint, linux.<br>Nic async Task DnsTest() {<br>var socket = new Socket(SocketType.Stream, ProtocolType.Tcp);<br>var resolved = await Dns.GetHostAddressesAsync("...");<br>faxaatk (yar addr.in resolved) {
     var resolved = await Dns.GetHostAddressesAsync("…");
     foreach (var addr in resolved) {
          try {
               await socket.ConnectAsync(addr, 443);
               return;
          }
          catch {} continue;
     }
     await socket.ConnectAsync(addr, 443);<br>return;<br>}<br>throw new Exception("Can't connect");
}
```
# StackExchange.Redis: фичи

- Асинхронность
- Конвейерная обработка
- Мультиплексирование

# progaudi.tarantool: фичи

- Асинхронность
- Конвейерная обработка
- Мультиплексирование

# Асинхронность

- TaskCompletionSource<T>
- Custom awaiter

# Мультиплексирование

- Несколько запросов могут использовать одно соединение Мультиплексирование<br>• несколько запросов могут использовать одно соединение<br>• Sql Server + MARS, HTTP/1.1, HTTP/2, HTTP/3, Redis,...<br>• RequestId + ConcurrentDictionary<,>
- Мультиплексирование<br>• Несколько запросов могут использовать одно соеди<br>• Sql Server + MARS, HTTP/1.1, HTTP/2, HTTP/3, Redis,...<br>• RequestId + ConcurrentDictionary<,>
- 

# Конвейерная обработка

- Чтения и записи из сети разделены
- Запросы отправляются по мере запросов от юзера
- Ответы читаются по мере прихода от сервера

# StackExchange.Redis

```
var options = new ConfigurationOptions();
options.EndPoints.Add("localhost", 6379);
SIACKEXCNANGE.KEQIS<br>var options = new ConfigurationOptions();<br>options.EndPoints.Add("localhost", 6379);<br>options.ClientName = "DotNext : Redis";<br>var multiplexer = ConnectionMulteplexer.Connect(options);
```
# StackExchange.Redis, 1.2.6

#### • Отдельный поток на запись

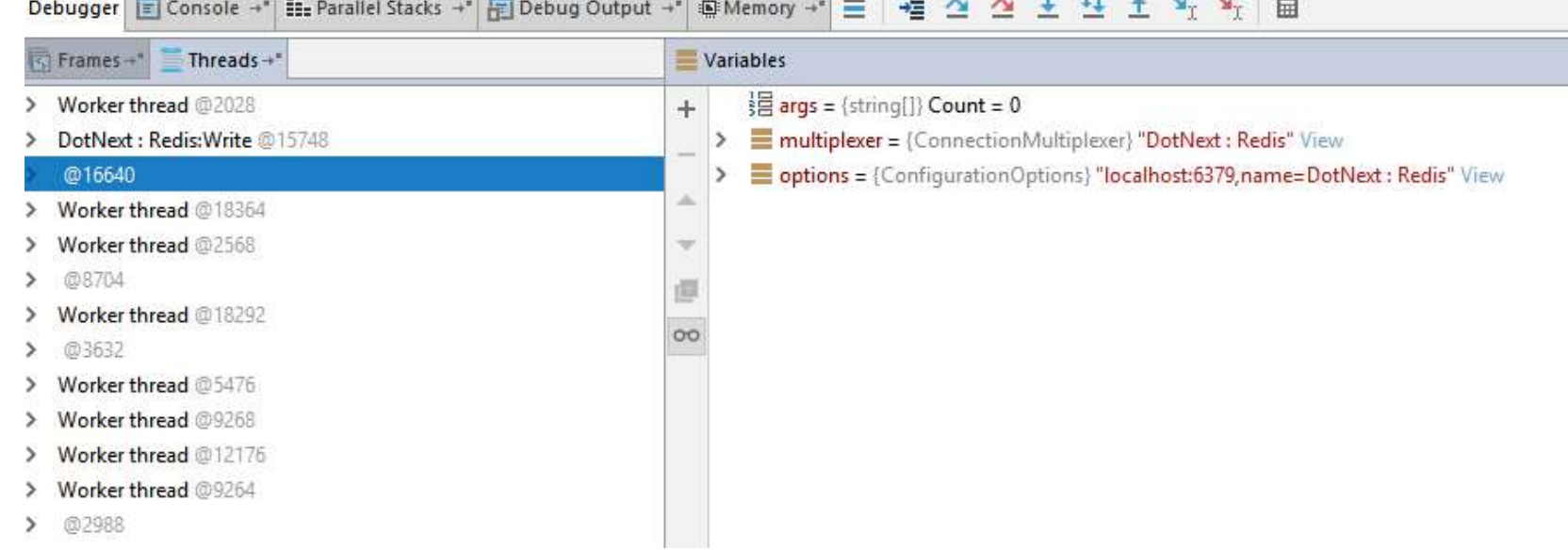

# Отправка сообщений, простой вариант

```
// получение таски
public Task<MemoryStream> GetTaskNaive(RequestId requestId) {
   var tcs = _concurrentCache[requestId] = CreateTcs();
    return tcs.Task;
}
// запись
lock (_physicalConnection) {
  _logWriter?.WriteLine($"Begin sending request");
  _physicalConnection.Write(header);
  _physicalConnection.Write(body);
}
```
# Отправка сообщений, вариант посложнее

```
try {
  _physicalConnectionLock.EnterWriteLock();
  _logWriter?.WriteLine($"Begin sending request");
  _physicalConnection.Write(header);
  _physicalConnection.Write(body);
}
finally {
   _physicalConnectionLock.ExitWriteLock();
}
```
# Отправка сообщений, вариант посложнее<br><sub>try {</sub>

```
try {
     _pendingRequestsLock.EnterWriteLock();
     var tcs = \text{cache}[\text{requestId}] = \text{CreateTcs});
     return tcs.Task;
}
finally {
     _pendingRequestsLock.ExitWriteLock();
}
```
# Отправка сообщений, правильно

```
public void Write(ArraySegment<byte> header, ArraySegment<byte> body)<br>{
           правка сообщений, правильно<br>void Write(ArraySegment<byte> header, ArraySegment<byte> body)<br>if (_disposed) throw new ODE(nameof(ResponseReader));<br>_clientOptions?.LogWriter?.WriteLine($"Enqueuing request.");
           _clientOptions?.LogWriter?.WriteLine($"Enqueuing request.");
          bool shouldSignal;
          lock ( lock) {
                     _buffer.Enqueue(Tuple.Create(header, body));
                     isposed) throw new ODE(nameof(ResponseReader));<br>tOptions?.LogWriter?.WriteLine($"Enqueuing request<br>houldSignal;<br>_lock) {<br>_buffer.Enqueue(Tuple.Create(header, body));<br>shouldSignal = _buffer.Count == 1;
           }
          if (shouldSignal) _newRequestsAvailable.Set();
}
```
# Отправка сообщений, правильно

```
private void WriteFunction() {
   var handles = new[]{ _exitEvent, _newRequestsAvailable};
   while (true) {
       switch (WaitHandle.WaitAny(handles)) {
           case 0: return;
           case 1: WriteRequests(200); break;
           default:
           (true) {<br>tch (WaitHandle.WaitAny(handles)) {<br>case 0: return;<br>case 1: WriteRequests(200); break;<br>default:<br>throw new ArgumentOutOfRangeException();
       }
    }
}
```
# Отправка сообщений, правильно

```
Tuple<ArraySegment<br/>styte>, ArraySegment<br/>styte>> request;
Отправка сообщен<br>
Tuple<ArraySegment<byte>, Arra<br>
var count = 0;<br>
while ((request = GetRequest()
while ((request = GetRequest()) := null) {
         WriteBuffer(request.Item1);
         WriteBuffer(request.Item2);
          count++;
          unt = 0;<br>((request = GetRequest()) != null) {<br>WriteBuffer(request.Item1);<br>WriteBuffer(request.Item2);<br>count++;<br>if (limit > 0 && count > limit) break;
}
lock (_lock)
          if (limit > 0 && count > limit) break;<br>[_lock)<br>if (_buffer.Count == 0)
                    _newRequestsAvailable.Reset();
_physicalConnection.Flush();
```
# Keep-alive

- Options.ConnectionOptions.PingCheckTimeout **Keep-alive<br>•** Options.ConnectionOptions.PingCheckTimeout<br>• Служебный пакет Ping<br>• Переподключение почти прозрачно для юзера<br>• Перепосылку запроса мы пока не делаем • Options.ConnectionOptions.PingCheckTimeout<br>• Служебный пакет Ping<br>• Переподключение почти прозрачно для юзера<br>• Перепосылку запроса мы пока не делаем<br>•
- Служебный пакет Ping
- 
- 

### Чтение

- Читаем пачку байт
- Чтение<br>• Читаем пачку байт<br>• Парсим всю пачку перед тем, как читать следующую<br>• Если остался хвост, переносим его в начало пачки
- Если остался хвост, переносим его в начало пачки
- Читаем пачку байт<br>• Парсим всю пачку перед тем, как читать следующую<br>• Если остался хвост, переносим его в начало пачки<br>• Первые пять байт пакета это длина, очень удобно<br>\*

А что со скоростью?

• Бенчмарк: 1М вставок в пустой temporary space 5 енчмарк: 1М вставок в пустой<br>50: ≈215k RPS<br>Insert took 4.651657s<br>.net: ≈27k RPS<br>30-45 sec per 1M inserts

•Go: ≈215k RPS

Insert took 4.651657s

•.net: ≈27k RPS

# А что мы тестируем?

```
A 4TO Mbl TeCTUPYEM?<br>
var lst = new Task[1000000];<br>
for (int i = 0; i < lst.Length; i++)
A 4TO Mbl TecTUPyeM?<br>var lst = new Task[1000000];<br>for (int i = 0; i < lst.Length; i++)<br>{
{
      lst[i] = space-Insett(i, new[] { i, i }, i));}
Task.WaitAll(lst);
```
### Уменьшим размер пачки

```
// 30 секунд, 30к RPS, стабильно
var lst = new Task[1000];for (var i = 0; i < 1_000_000; i++) {
    lst[i % 1000] = space-Insort((i, (i, i), i));if (i \times 1000 == 999)Task.WaitAll(lst);
\}
```
# Запрос в Тарантул

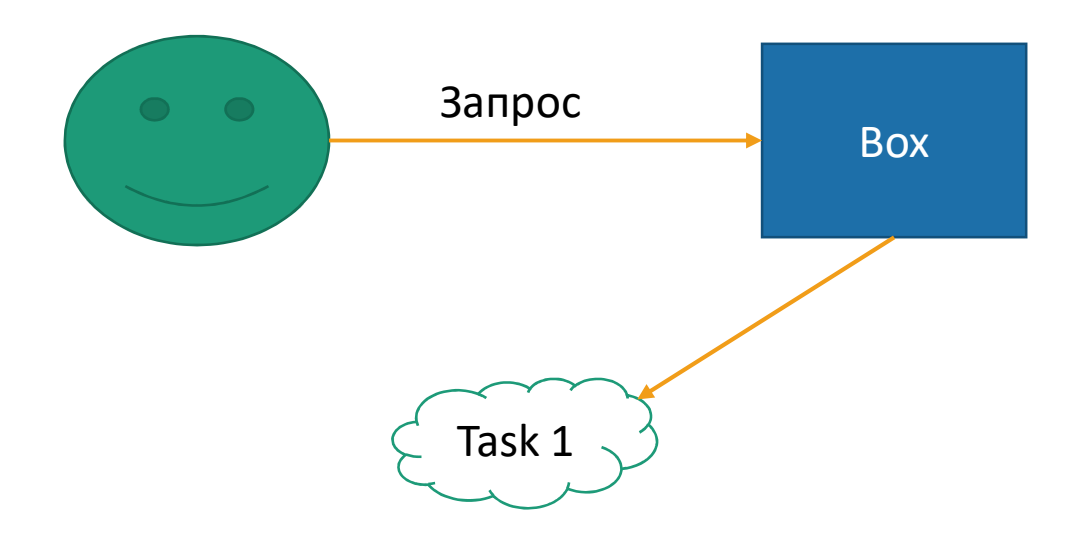

## Запрос в Тарантул

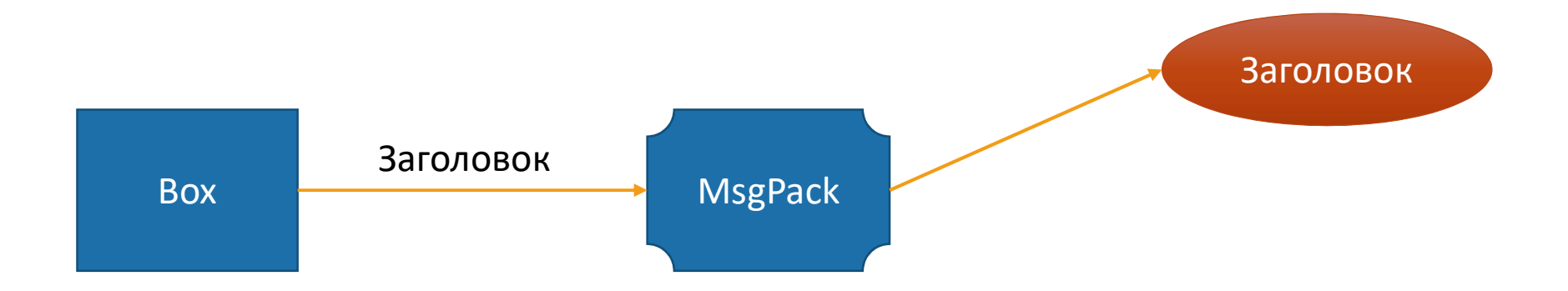

## Запрос в Тарантул

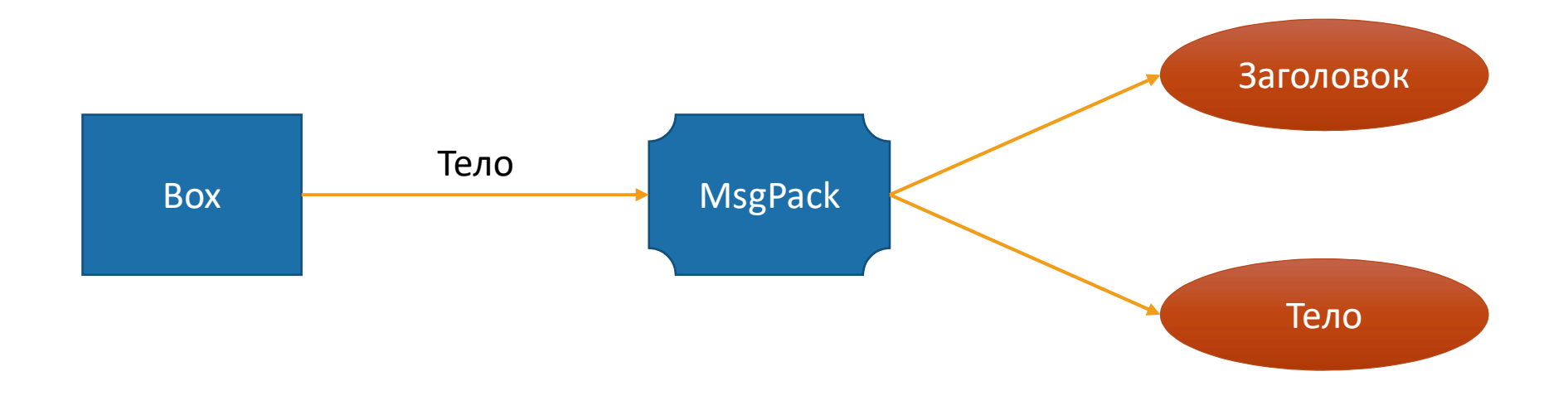

## Ответ от Тарантула

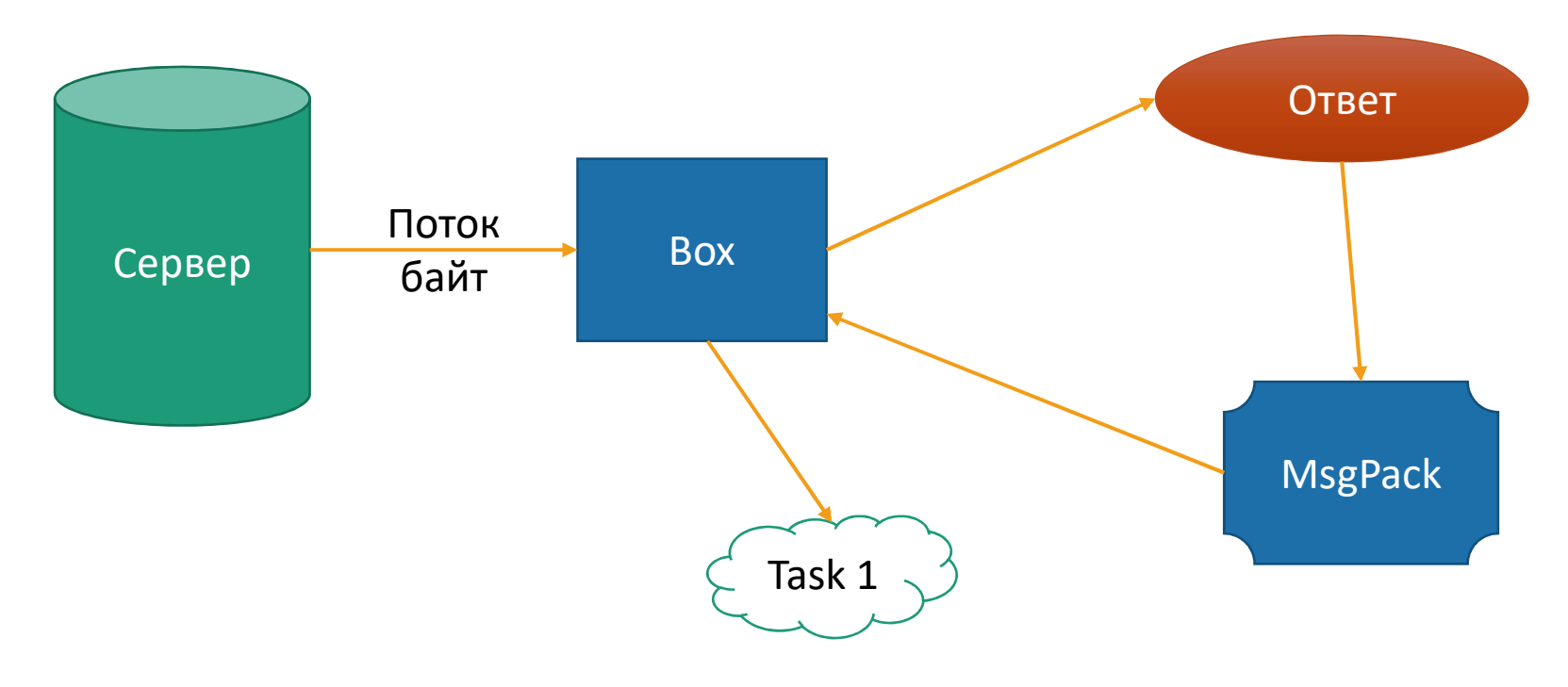

# Сериализация: было

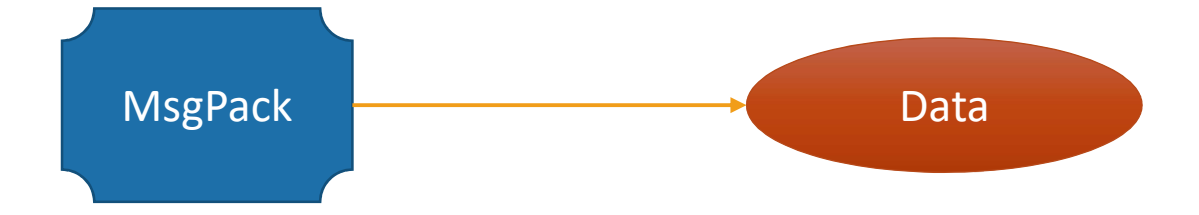

## Сериализация: стало

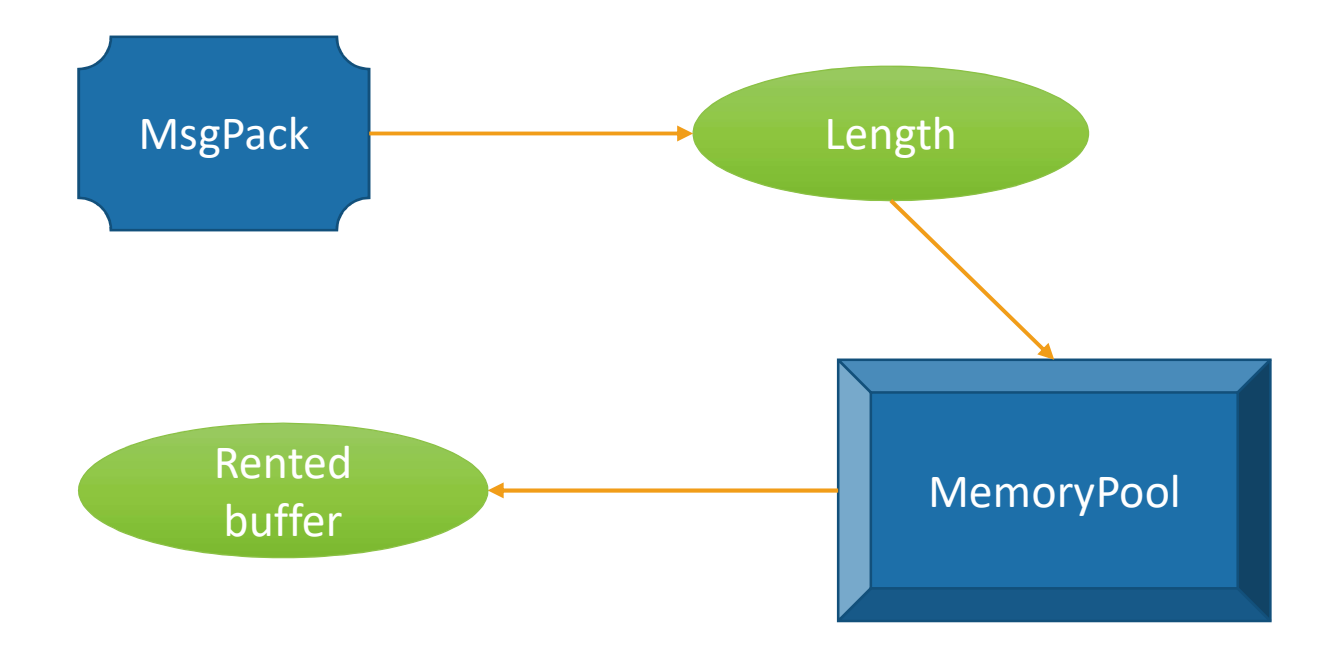

## Результаты

- 60k RPS, 16 sec
- Если вставлять сразу 1М, то 18 sec, 55K RPS
- Не до конца проверенные: ~12 sec, 80k RPS

# Новые абстракции

- Span<T> ref stackonly struct
- Memory<T> struct
- IMemoryOwner<T>

```
Span<T>: цена, С#<br>
private const uint _length = 100;<br>
private uint _baseInt = 99000;<br>
private readonly byte[1 | buffer = ArrayPoolsbyte>.Rent(short.Ma)
Span<T>: цена, C#<br>
private const uint _length = 100;<br>
private uint _baseInt = 99000;<br>
private uint _baseInt = 99000;
Span<T>: цена, С#<br>private const uint _length = 100;<br>private uint _baseInt = 99000;<br>private readonly byte[] _buffer = ArrayPool<by
Span<T>: цена, С#<br>private const uint _length = 100;<br>private uint _baseInt = 99000;<br>private readonly byte[] _buffer = ArrayPool<byte>.Rent(short.MaxValue);<br>[Benchmark]
```

```
[Benchmark]
public int Span() {
        var buffer = buffer.AsSpan();
         % ate uint _baseInt = 99000;<br>
vate readonly byte[] _buffer =<br>
ic int Span() {<br>
var buffer = _buffer.AsSpan();<br>
var i = 0;<br>
for (; i < _length; i++) {<br>
_baseInt -= 1000u;
        for (; i < length; i++) {
                   ark]<br>
int Span() {<br>
buffer = _buffer.AsSpan();<br>
i = 0;<br>
(; i < _length; i++) {<br>
_baseInt -= 1000u;<br>MsgPackSpecSpan.WriteUInt32(buffer
                   ark]<br>int Span() {<br>buffer = _buffer.AsSpan();<br>i = 0;<br>(; i < _length; i++) {<br>_baseInt -= 1000u;<br>MsgPackSpecSpan.WriteUInt32(buffer.Slice(5 * i), _baseInt);
         }
        return i;
}
```

```
Span<T>: цена, С
```

```
char buf[65535];
extern uint32_t serializeInts(uint32_t size) {
  char *w = bur;uint32_t base = 99000, idx = 0;for (j idx < size; ++idx {
     base - = 1000;w = mp encode uint(w, base);
  \}return idx;
\}
```

```
Span<T>: цена, C++
```

```
uint32_t base = 99000, idx = 0;sbuffer buffer;
packer<sbuffer> pk(&buffer);
for (j idx < size; ++idx {
    base - = 1000;
    pk.pack(base);
\}
```
return idx;

```
Span<T>: цена, C# pointers<br>public unsafe int Pointers()
Span<T>: цена, C# point<br>
public unsafe int Pointers()<br>{
\{\mathsf{maxT}: yeha, C# pointers<br>tic unsafe int Pointers()<br>fixed (byte* pointer = \mathcal{E}_{\text{buffer[0]}}) {<br>var i = 0;<br>for (; i < length; i++) {
              unsafe int Pointers()<br>ed (byte* pointer = \delta_buffe;<br>var i = 0;<br>for (; i < _length; i++) {<br>haseTnt -= 1000.
              for (; i < \lfloor length; i++) \{Gafe int Pointers()<br>
(byte* pointer = δ_buffer[0]) {<br>
i = 0;<br>
(; i < _length; i++) {<br>
_baseInt -= 1000;<br>MsgPackSpecPointer.WriteUInt32(
                     Whet we pointer = \delta_buffer[0]) {<br>
i = 0;<br>
(; i < _length; i++) {<br>
_baseInt -= 1000;<br>
MsgPackSpecPointer.WriteUInt32(pointer, 5 * i, _baseInt);<br>
When i:
              }
             return i;
       }
}
```
# Span<T>: результаты

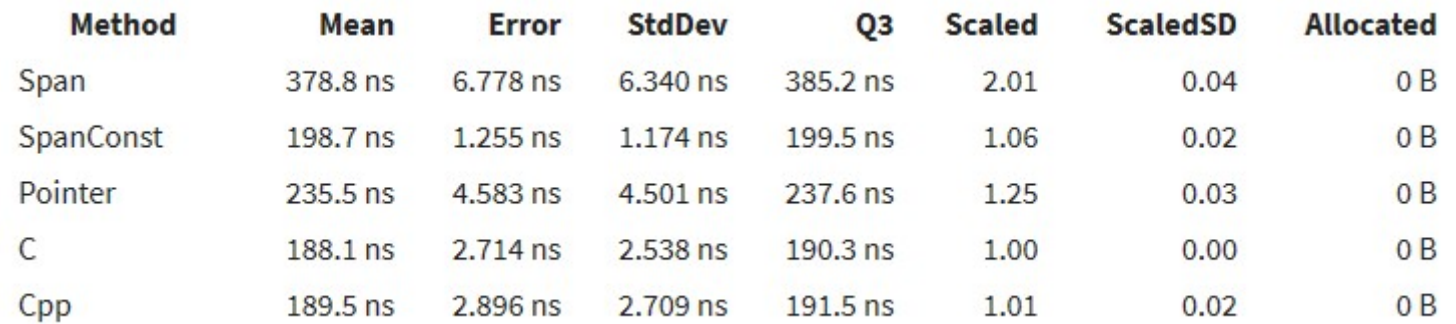
```
Span<T>: цена, SpanConst<br>
private const uint _length = 100;<br>
private uint _baseInt = 99000;<br>
private readonly byte[1 | buffer = ArrayPool<br/>kyte>.Rent(short.Ma)
Span<T>: цена, SpanConst<br>
private const uint _length = 100;<br>
private uint _baseInt = 99000;<br>
private uint _baseInt = 99000;
Span<T>: цена, SpanCon:<br>private const uint _length = 100;<br>private uint _baseInt = 99000;<br>private readonly byte[] _buffer = ArrayPool<by
Span<T>: цена, SpanConst<br>private const uint _length = 100;<br>private uint _baseInt = 99000;<br>private readonly byte[] _buffer = ArrayPool<byte>.Rent(short.MaxValue);<br>[Benchmark]
```

```
[Benchmark]
public int Span() {
         var buffer = buffer.AsSpan();
          % ate uint _baseInt = 99000;<br>
vate readonly byte[] _buffer =<br>
ic int Span() {<br>
var buffer = _buffer.AsSpan();<br>
var i = 0;<br>
for (; i < _length; i++) {<br>
_baseInt -= 1000u;
         for (; i \leftarrow length; i++) {
                   ark]<br>
int Span() {<br>
buffer = _buffer.AsSpan();<br>
i = 0;<br>
(; i < _length; i++) {<br>
_baseInt -= 1000u;<br>MsgPackSpecSpan.WriteUInt32(buffer
                   ark]<br>int Span() {<br>buffer = _buffer.AsSpan();<br>i = 0;<br>(; i < _length; i++) {<br>_baseInt -= 1000u;<br>MsgPackSpecSpan.WriteUInt32(buffer.Slice(5 * i), _length);
          }
         return i;
}
```

```
Span<T>: цена, С#<br>
private const uint _length = 100;<br>
private uint _baseInt = 99000;<br>
private readonly byte[1 | buffer = ArrayPoolsbyte>.Rent(short.Ma)
Span<T>: цена, C#<br>
private const uint _length = 100;<br>
private uint _baseInt = 99000;<br>
private uint _baseInt = 99000;
Span<T>: цена, С#<br>private const uint _length = 100;<br>private uint _baseInt = 99000;<br>private readonly byte[] _buffer = ArrayPool<by
Span<T>: цена, С#<br>private const uint _length = 100;<br>private uint _baseInt = 99000;<br>private readonly byte[] _buffer = ArrayPool<byte>.Rent(short.MaxValue);<br>[Benchmark]
```

```
[Benchmark]
public int Span() {
        var buffer = buffer.AsSpan();
         % ate uint _baseInt = 99000;<br>
vate readonly byte[] _buffer =<br>
ic int Span() {<br>
var buffer = _buffer.AsSpan();<br>
var i = 0;<br>
for (; i < _length; i++) {<br>
_baseInt -= 1000u;
        for (; i < length; i++) {
                   ark]<br>
int Span() {<br>
buffer = _buffer.AsSpan();<br>
i = 0;<br>
(; i < _length; i++) {<br>
_baseInt -= 1000u;<br>MsgPackSpecSpan.WriteUInt32(buffer
                   ark]<br>int Span() {<br>buffer = _buffer.AsSpan();<br>i = 0;<br>(; i < _length; i++) {<br>_baseInt -= 1000u;<br>MsgPackSpecSpan.WriteUInt32(buffer.Slice(5 * i), _baseInt);
         }
        return i;
}
```

```
Span<T>: цена, SpanConst<br>
private const uint _length = 100;<br>
private uint _baseInt = 99000;<br>
private readonly byte[1 | buffer = ArrayPool<br/>kyte>.Rent(short.Ma)
Span<T>: цена, SpanConst<br>
private const uint _length = 100;<br>
private uint _baseInt = 99000;<br>
private uint _baseInt = 99000;
Span<T>: цена, SpanCon:<br>private const uint _length = 100;<br>private uint _baseInt = 99000;<br>private readonly byte[] _buffer = ArrayPool<by
Span<T>: цена, SpanConst<br>private const uint _length = 100;<br>private uint _baseInt = 99000;<br>private readonly byte[] _buffer = ArrayPool<byte>.Rent(short.MaxValue);<br>[Benchmark]
```

```
[Benchmark]
public int Span() {
         var buffer = buffer.AsSpan();
          % ate uint _baseInt = 99000;<br>
vate readonly byte[] _buffer =<br>
ic int Span() {<br>
var buffer = _buffer.AsSpan();<br>
var i = 0;<br>
for (; i < _length; i++) {<br>
_baseInt -= 1000u;
         for (; i \leftarrow length; i++) {
                   ark]<br>
int Span() {<br>
buffer = _buffer.AsSpan();<br>
i = 0;<br>
(; i < _length; i++) {<br>
_baseInt -= 1000u;<br>MsgPackSpecSpan.WriteUInt32(buffer
                   ark]<br>int Span() {<br>buffer = _buffer.AsSpan();<br>i = 0;<br>(; i < _length; i++) {<br>_baseInt -= 1000u;<br>MsgPackSpecSpan.WriteUInt32(buffer.Slice(5 * i), _length);
          }
         return i;
}
```

```
Span<T>: цена, WriteUInt32
[MethodImpl(MethodImplOptions.AggressiveInlining)]
Span<T>: цена, WriteUInt32<br>[MethodImpl(MethodImplOptions.AggressiveInlining)]<br>public static int WriteUInt32(Span<byte> buffer, uint value)<br>{
\{if (value <= DataCodes.FixPositiveMax)
            return WritePositiveFixInt(buffer, (byte) value);
      if (value <= byte.MaxValue)
            return WriteFixUInt8(buffer, (byte) value);
      if (value <= ushort.MaxValue)
            return WriteFixUInt16(buffer, (ushort) value);
      return WriteFixUInt32(buffer, value);
}
```

```
Span<T>: цена, WriteUInt32
[MethodImpl(MethodImplOptions.AggressiveInlining)]
Span<T>: цена, WriteUInt32<br>
[MethodImpl(MethodImplOptions.AggressiveInlining)]<br>
public static int WriteUInt32(Span<byte> buffer, uint value)<br>
{
\{return WriteFixUInt8(buffer, (byte) value);
}
```
# IMemoryOwner<T>

- var buffer = MemoryPool<T>.Shared.Rent(100)
- buffer.Length = ????

# FixedMemoryOwner<T>

• Default:

return new Memory<T>(array);

• Fixed:

return new Memory<T>(array, 0, \_size);

net2phone

https://www.nuget.org/packages/progaudi.buffers/

# Bounds check

```
[Benchmark(Baseline = true)]
public int Classic() {
      Span<byte> span = _buffer;
      nchmark(Baseline = true)]<br>lic int Classic() {<br>Span<br/>shyte> span = _buffer;<br>span[0] = 0;<br>span[1] = 128;
      nchmark(Baseline = true)]<br>lic int Classic() {<br>Span<br/>sbyte> span = _buffer;<br>span[0] = 0;<br>span[1] = 128;<br>return 2;
      return 2;
}
```

```
[Benchmark]
public int EgorBogatov() {
      Span<br/>show span = _buffer;
       nchmark]<br>lic int EgorBogatov() {<br>Span<br/>span = _buffer;<br>span[1] = 128;<br>span[0] = 0;<br>roturn 2:
       nchmark]<br>lic int EgorBogatov() {<br>Span<br/>span = _buffer;<br>span[1] = 128;<br>span[0] = 0;<br>return 2;
      return 2;
}
```
# Bounds check: 2 elements

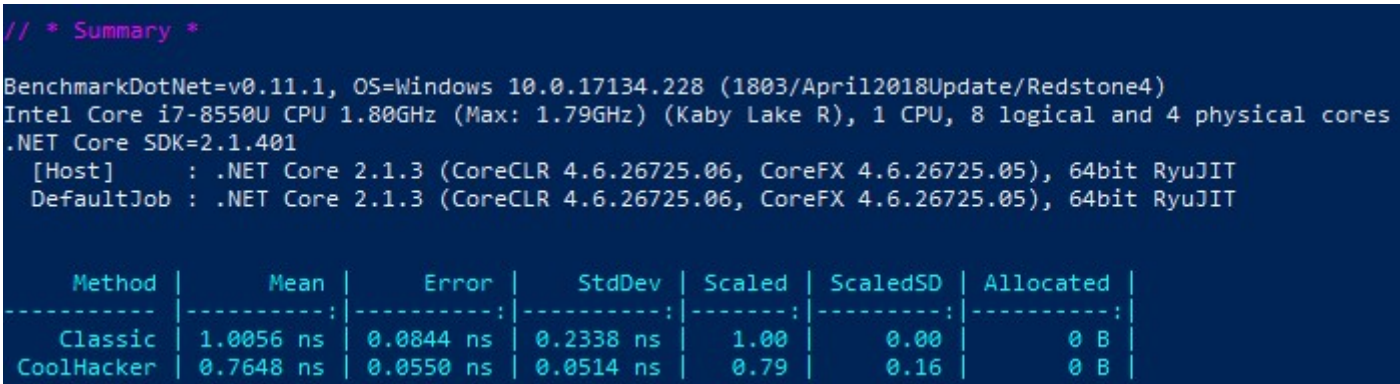

# Bounds check: asm

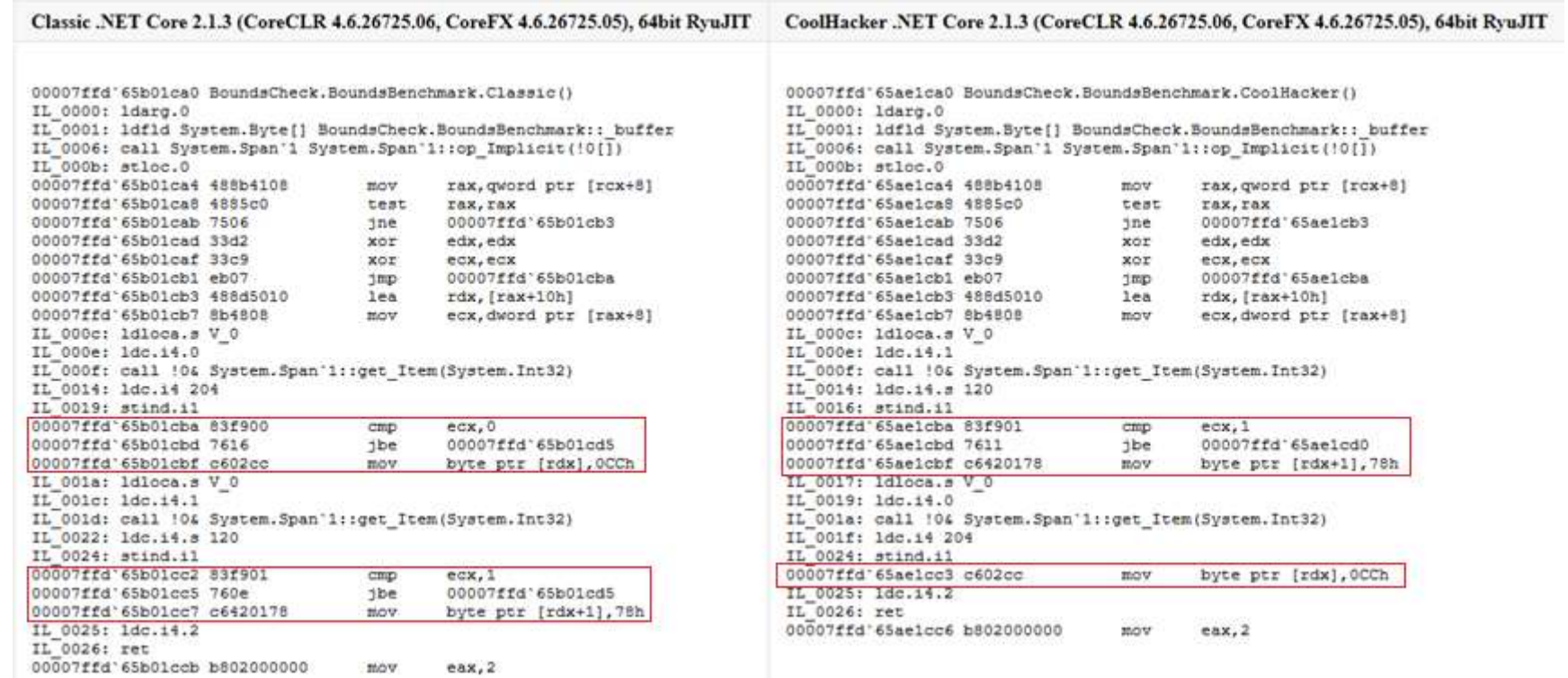

# Выводы

- Производительность фича
- Знайте ваш рантайм
- Проектируйте тесты правильно

Анатолий Попов Net2Phone, Director of Engineering me@aensidhe.ru https://github.com/aensidhe

# Список литературы про NewSql

• http://www.christof-strauch.de/nosqldbs.pdf

• https://habr.com/company/oleg-bunin/blog/413557/